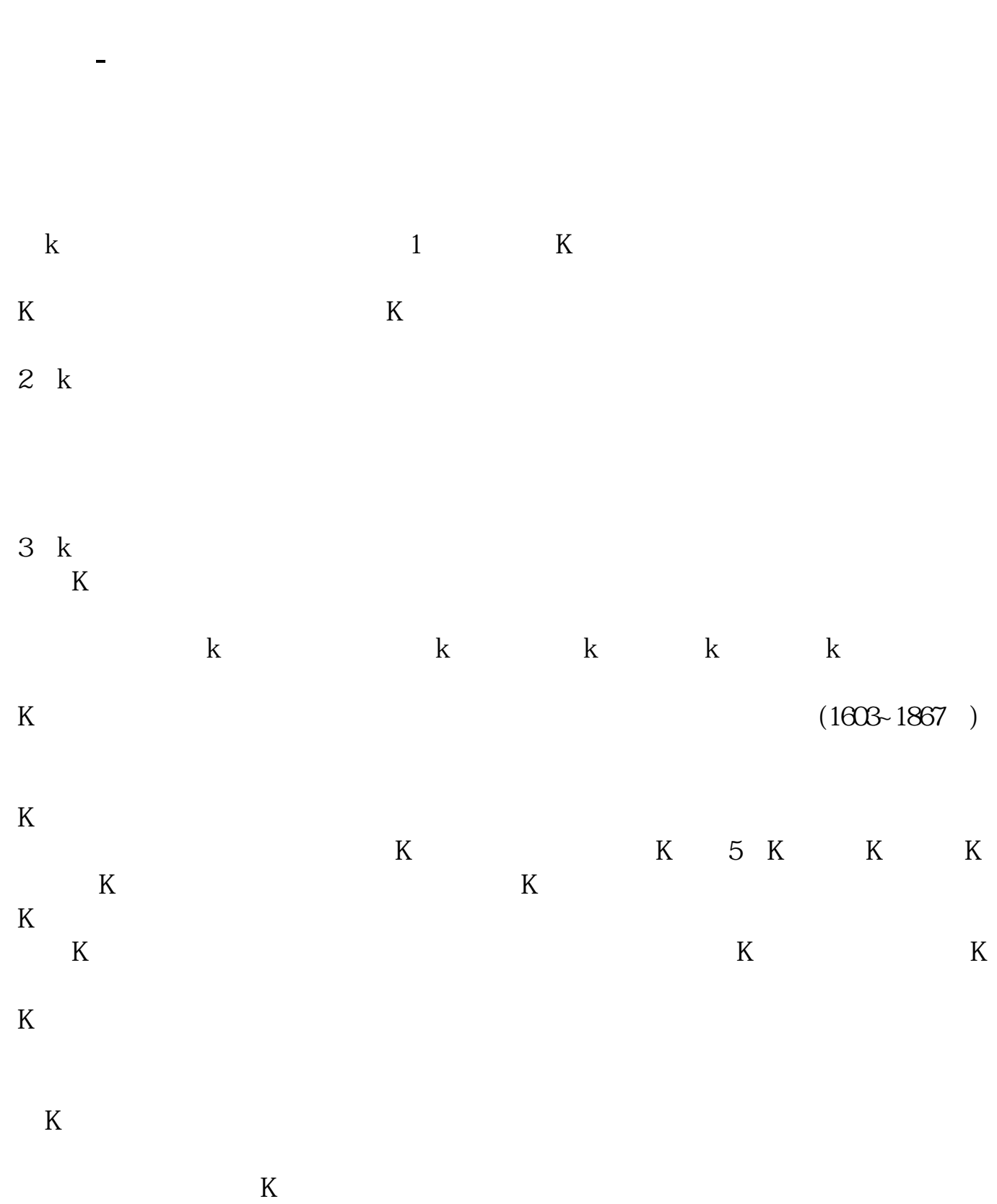

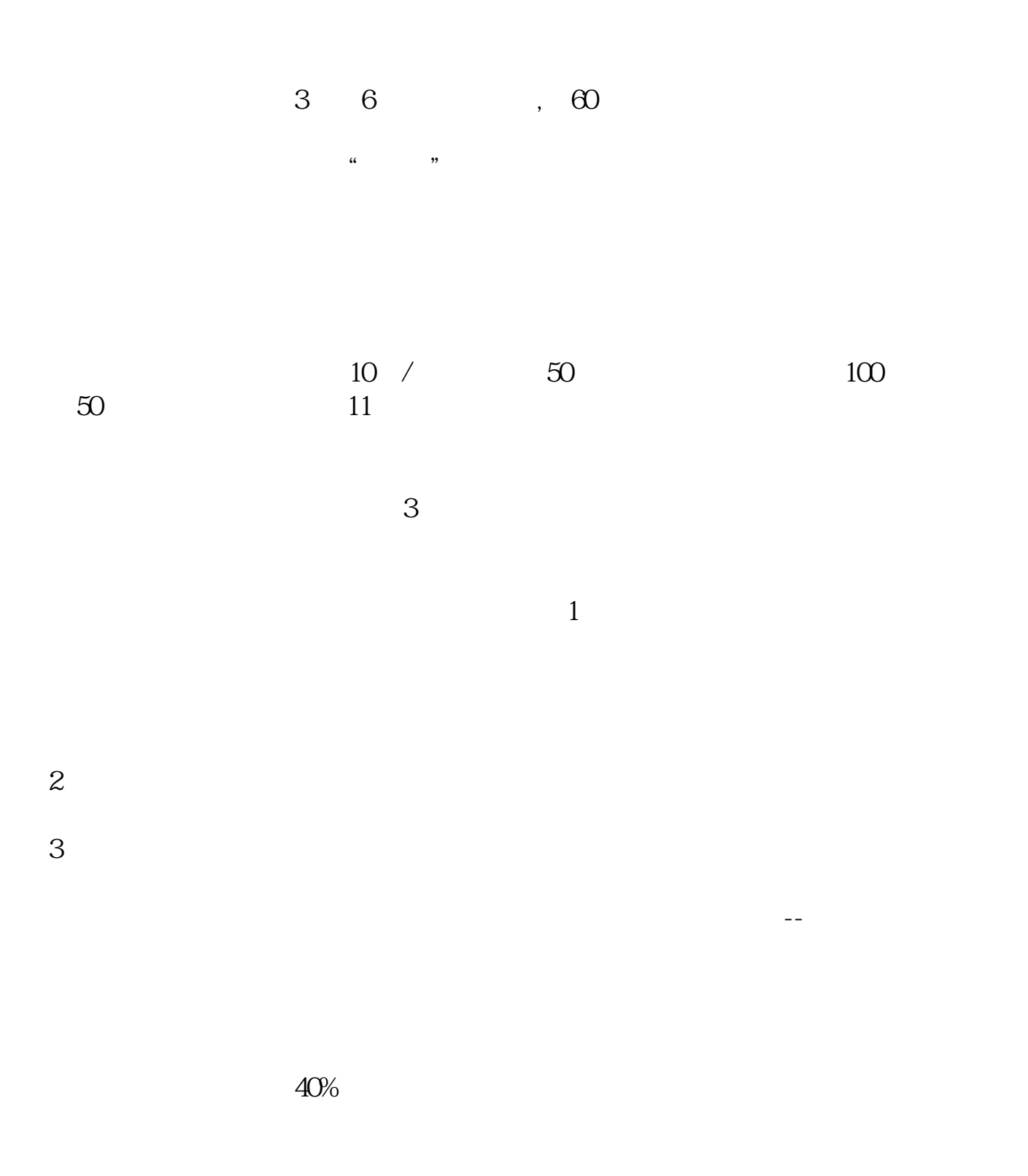

2021-09-23

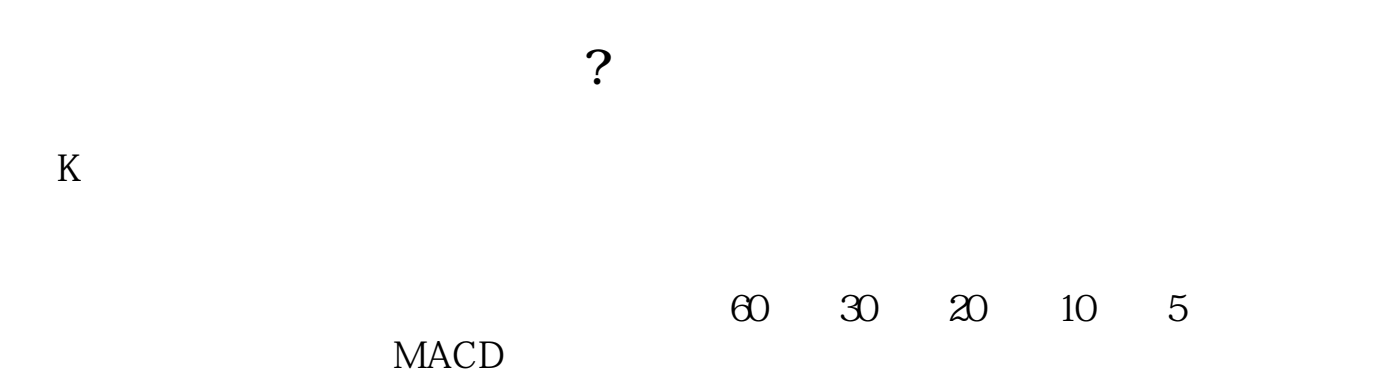

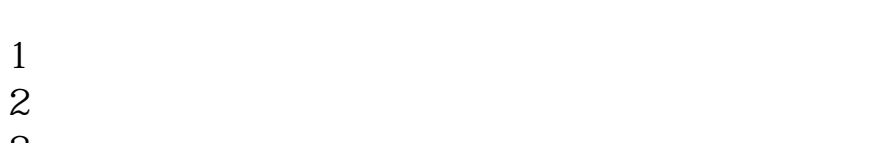

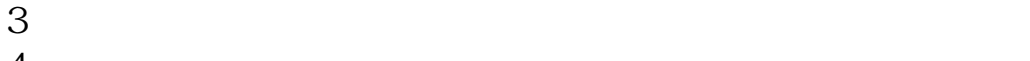

 $4<sub>1</sub>$ 

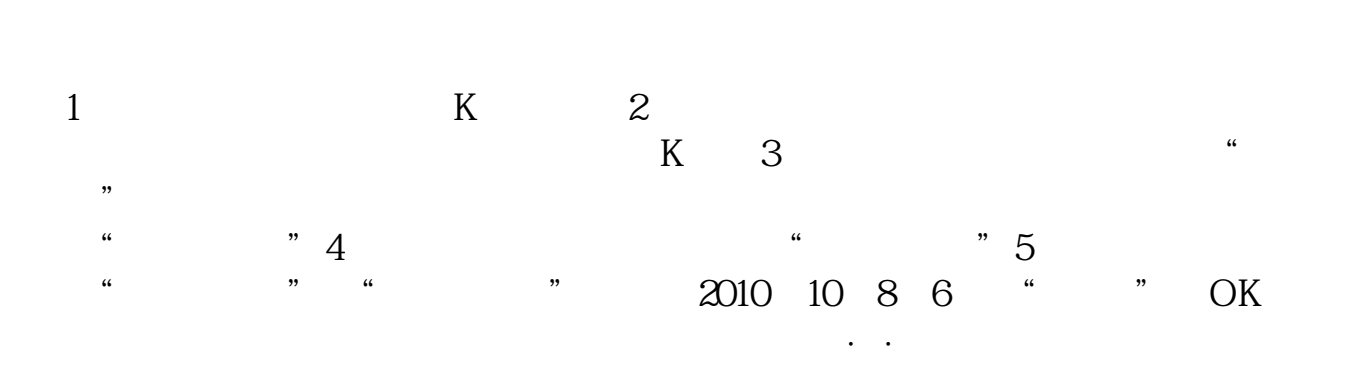

 $K$  $\sim$  3

 $2021-07-01$ [平安银行我知道]想要知道更多?快来看"平安银行我知道"吧~ \*s://b.pingan\*\*/paim/iknow/index.html

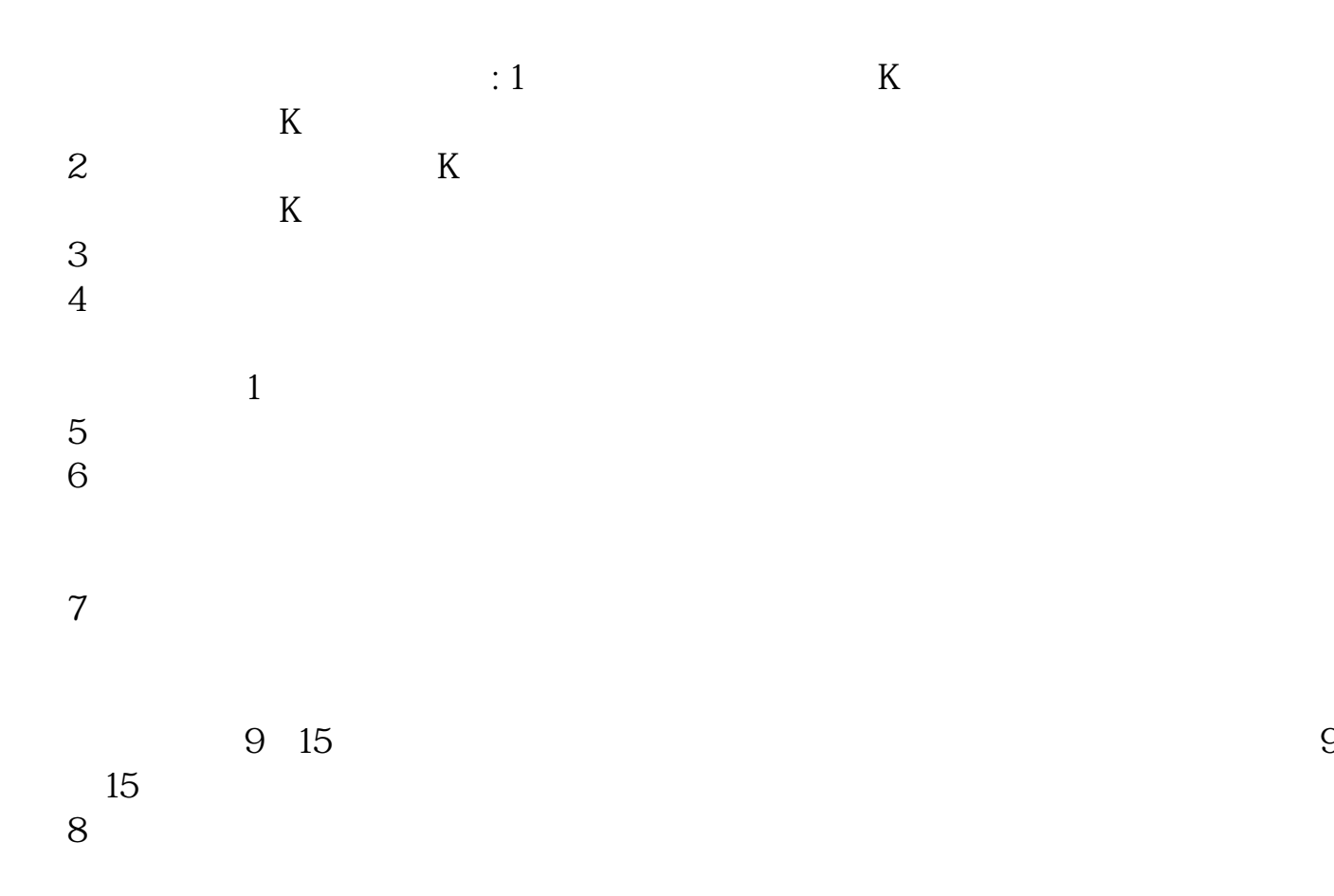

 $\rule{1em}{0.15mm}$ .pdf .  $\overline{\phantom{a}}$  doc  $\frac{1}{2}$ 

http://www.83717878.com/read/3762608.html